### **LTSP protocol review**

- the LTSP client has no hard disk, no pen drive, no П floppy disk and no cdrom
- it boots up using the network
- when the LTSP client boots up it uses standard network protocols
	- initially it needs to get an IP address, gateway IP  $\mathbb{R}^n$ address, DNS address and network address
	- it uses DHCP which provides all the above  $\overline{\phantom{a}}$
	- DHCP can also tell it the operating system file it  $\blacksquare$ needs to download
	- and which tftp server to download it from m.
	- Ì. the DHCP server also allows options to be passed into the kernel
- TFTP server hosts the linux kernel
- once the kernel is loaded into client it is executed and it examines the options

**LTSP protocol review**

- these indicate the NFS server from where the  $\mathbf{u}$ root / directory is to be mounted
- $\overline{\phantom{a}}$ see option root-path in the dhcp configuration example

slide 3 gaius

Г

 $\blacksquare$ 

slide 1 gaius

# **LTSP protocol review**

- it mounts / from the prescribed server and runs a п program called /sbin/init
- this runs all the start up programs and eventually it runs the graphical login session
- this is a client for the protocol which connects to the server
	- this is specified in the /etc/lts.conf file  $\overline{\phantom{a}}$ (found in the mounted filesystem)

## **Dynamic IP Address Assignment**

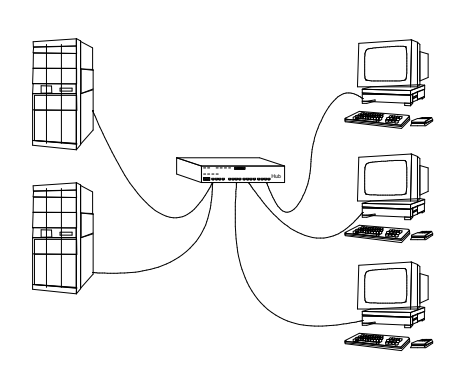

- statically assigning IP addresses to computers has limitations
	- m. computer moves from one subnet to another
	- or if physical number of computers exceed m. available IP addresses

slide 4 gaiu

#### slide <sup>4</sup> gaius

### **BOOTP Limitations**

- BOOTP provides a configuration setting for a client П
	- IP address, operating system, subnet mask, dns Ű. server, gateway address
	- a set of static settings from a host identifier to  $\blacksquare$ parameters for that host
- a manager must enter parameters for each host on the server
	- BOOTP does not dynamically allocate IP  $\blacksquare$ addresses
- nowadays it is common place for laptops to be join/leave different subnet networks

### **Dynamic Host Configuration Protocol (DHCP)**

- has many advantages over BOOTP
- clients can obtain all configuration details in a single message
	- IP address, subnet mask, gateway, operating  $\overline{\phantom{a}}$ system server IP address
	- IP addresses allocated dynamically  $\overline{\phantom{a}}$
- when a client boots it broadcasts a DHCP message on п the local network
	- client receives (possibly multiple DHCP server  $\blacksquare$ offers)
	- $\mathbb{R}^2$ selects one server and verifies acceptance
- can build a highly reliable system by using multiple servers

slide 7 gaius

# **DHCP IP address assignment**

different types of IP address assignment

#### *manual configuration* T.

- $\mathcal{L}_{\mathrm{eff}}$ eg. manager allocates specific addresses per Ethernet address
- *automatic configuration*  $\overline{\phantom{a}}$

 $\overline{\phantom{a}}$ 

- DHCP server allocates a permanent IP  $\mathcal{L}_{\text{max}}$ address when a client boots
- *dynamic configuration*
	- DHCP server *loans* IP address for a limited  $\overline{\phantom{a}}$ time
- DHCP servers can be configured to manage different clients with the three different IP address assignments

**DHCP leased IP addresses**

- DHCP specifies a minimum lease period of 1 hour managers may specify default as 1 hour..oo  $\overline{\phantom{a}}$
- client can release an IP address or request an extension to the lease

slide 8 gaius

### **DHCP state transition diagram**

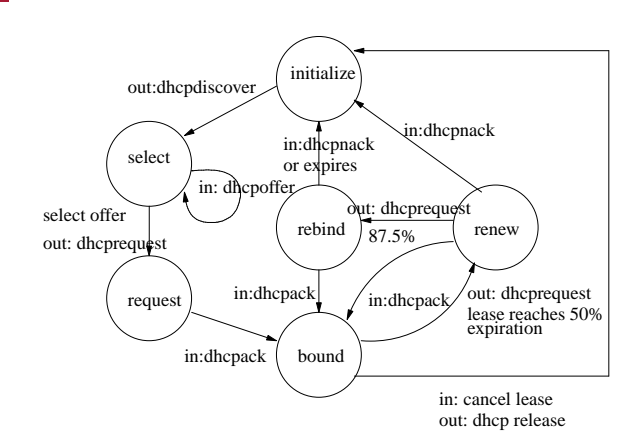

**DHCP state transition diagram**

- key
	- in: indicates incoming message to client Ű.
	- out: client sends message m.
	- or event causing action ٠

slide 11 gaius

 $\blacksquare$ 

# **GNU/Linux dhcp configuration file /etc/dhcp3/dhcpd.conf**

option domain-name "example.org"; option domain-name-servers 192.168.0.1;

default-lease-time 600; max-lease-time 7200;

subnet 192.168.0.0 netmask 255.255.255.0 { range 192.168.0.21 192.168.0.200; option routers 192.168.0.1;

# host miniitx {

}

}

```
hardware ethernet 00:40:63:e0:4c:8d;
option root-path "192.168.0.6:/opt/ltsp/i386" ;
filename "/tftpboot/lts/2.6.9-ltsp-3/pxelinux.0";
server-name "192.168.0.6";
next-server 192.168.0.6 ;
```
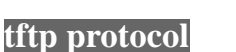

- trivial file transfer protocol
- ftp (file transfer protocol) is complex, it uses tcp
	- both client and server require management of  $\blacksquare$ multiple tcp connections
- small embedded machines or diskless workstations  $\overline{\phantom{a}}$ do not need this functionality
	- $\blacksquare$ also difficult to implement (when all that is required is a file download mechanism)
	- $\overline{\phantom{a}}$ it also doesn't have to be particularly fast

slide 12 gaius

- tftp code is simple, small and is ideal to be placed F into ROM as part of a systems bootstrap process
- unlike ftp it uses UDP/IP rather than TCP/IP
- it implements its own reliable recovery mechanism (sliding window of size 1 otherwise known as idlerq)
- operation is simple and the designers of tftp have  $\blacksquare$ fought to keep it this way over the 20+ years
- sending side (server) sends a file in 512 byte blocks each block is sent  $\blacksquare$ 
	- sender waits for an acknowledgement, before  $\blacksquare$ sending the next
- receiver sends an acknowledgement each time it receives a block

slide 15 gaius

slide 13 gaius

# **tftp protocol**

#### client

initially sends a packet requesting a file transfer  $\overline{\phantom{a}}$  $\overline{\phantom{a}}$ 

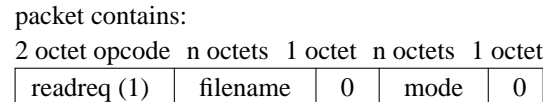

- trusted clients may also write a file to the server  $\overline{\phantom{a}}$
- in which case the first two octets have the value 2 blocks are numbered starting at 1 and each block Ű. is 512 bytes
	- $\overline{\phantom{a}}$ any block shorter than 512 bytes indicates the last block (eof)

# **tftp packet types**

#### client write request п

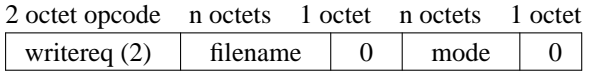

#### data packet

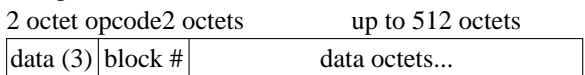

#### acknowledgement  $\Box$

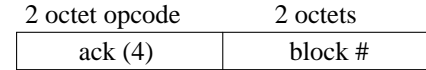

slide 16 gaius

## **tftp packet types**

error packet Г

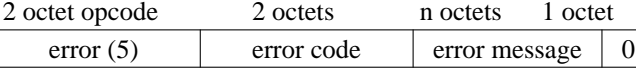

- tftp is symmetric
	- each side implements a timeout and  $\blacksquare$ retransmission
- if sending side times out (ie it does not receive an г ACK)
	- $\mathbf{m}$ it retransmits the last block
- if reading side does not receive a block within a time T. period it transmits an ACK

**tftp configuration in GNU/Linux**

- consists of installing the tftpd package and adding  $\blacksquare$ an entry to the inetd.conf file
	- tftp dgram udp wait nobody \ /usr/sbin/tcpd /usr/sbin/in.tftpd \ --tftpd-timeout 300 --retry-timeout 5 \ --mcast-port 1758 --mcast-addr 239.239.239.0-255 --mcast-ttl 1 --maxthread 100 --verbose=5 /tftpboot
- important fields are:  $\blacksquare$ 
	- /tftpboot which limits the tftp daemon to  $\mathbb{R}^2$ transmitting files which are contained below: /tftpboot
	- $\mathbb{R}^n$ otherwise there could be a security problem
	- $\blacksquare$ configuration details tell inetd that this tftp is a UDP protocol and that it can serve the files using the multicast feature of IP

slide 19 gaius

**Pseudo code for tftp (IdleRQ with symmetric retransmission)**

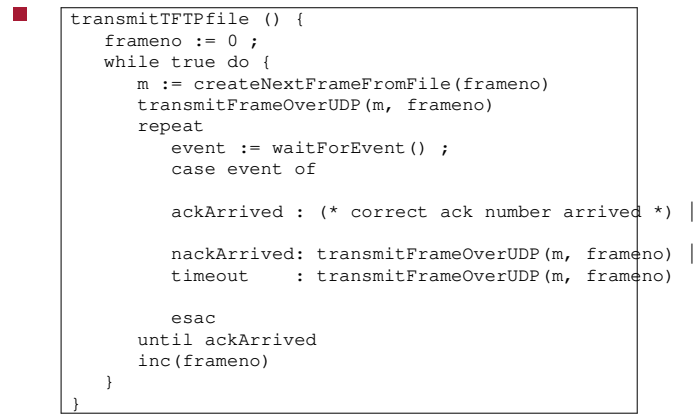

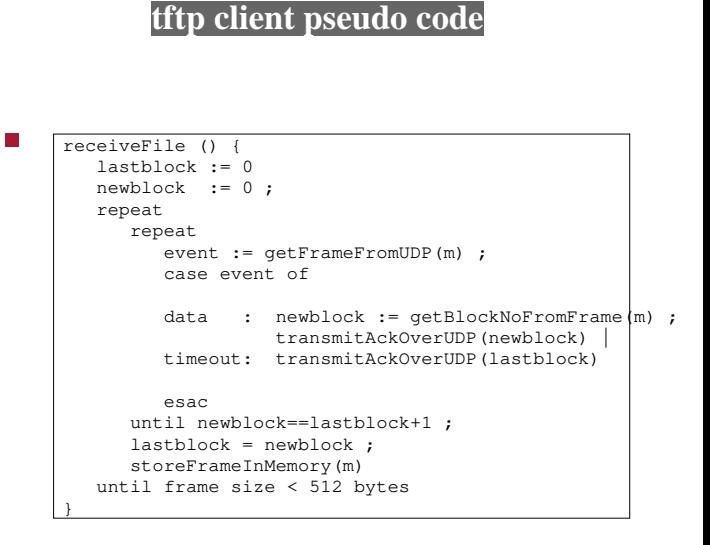

slide 20 gaius

## **Tutorial: Idle RQ Protocol**

 $\overline{\phantom{a}}$ warning the code below in this tutorial has a deliberate bug in it

slide 22 gaius

slide 24 gaius

 $\overline{\phantom{a}}$ suppose you implement an Idle RQ protocol where the transmitter code is summarised as:

```
\Boxn = 1loop
        sends a frame of data (n)
         event = waitforevent();
         case event of
         timeout: break;
         ack : n = \text{ack_number}( )+1; break;<br>nack : break
                : break
         end
     end
```
slide 23 gaius

# **Tutorial: Idle RQ Protocol**

the receiver operates by: П

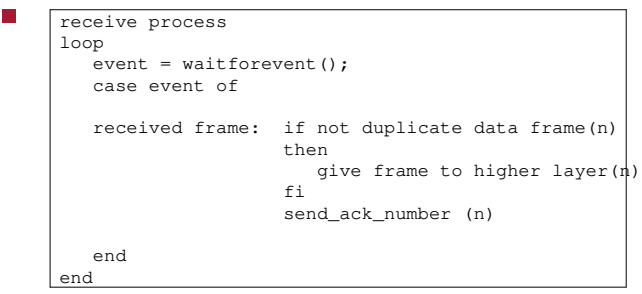

# **Tutorial: Idle RQ Protocol**

on running the code and examining the packets sent  $\Box$ across the network it is observed that the following packets are transmitted:

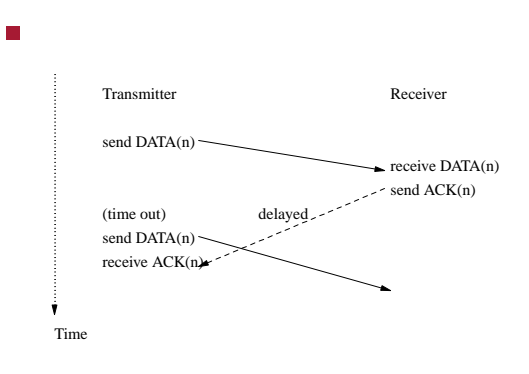

# **Tutorial: Idle RQ Protocol**

- write down the next six frame numbers which are transmitted and complete the following diagram
- assume that only ACK(n) is delayed, causing one  $\overline{\mathbb{R}}$ timeout.